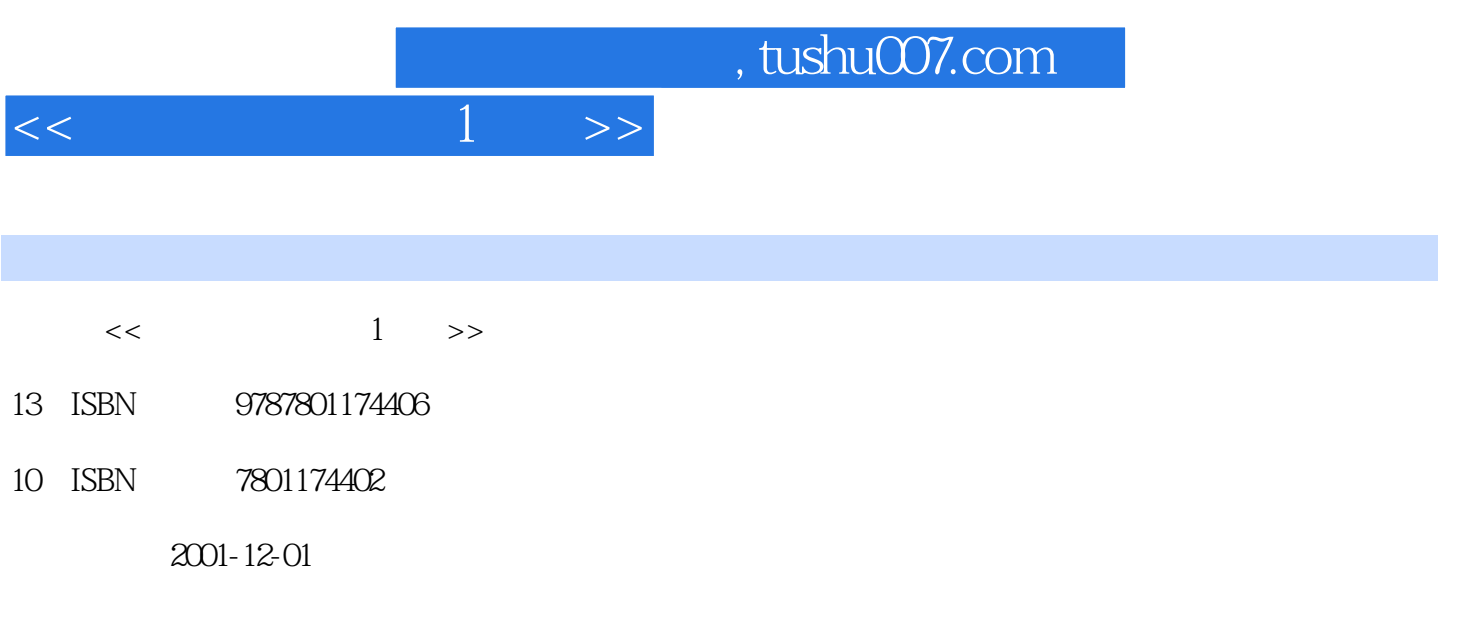

PDF

#### 更多资源请访问:http://www.tushu007.com

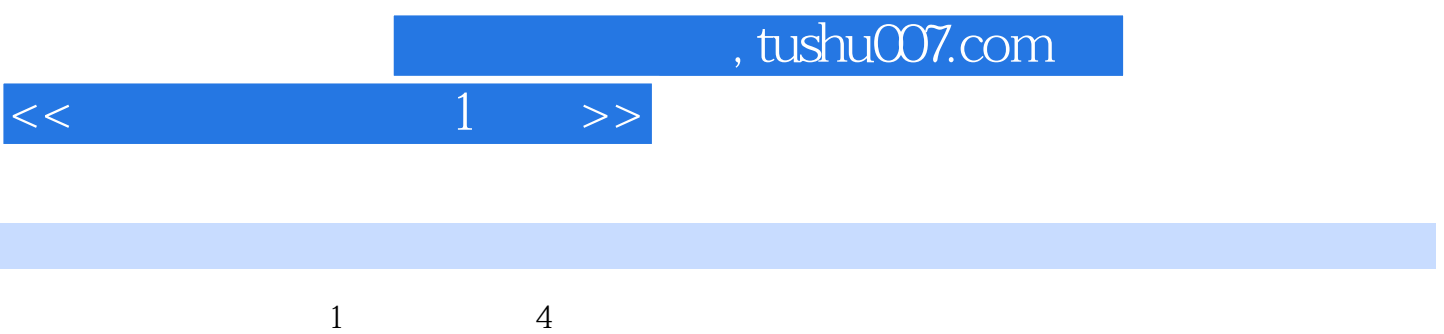

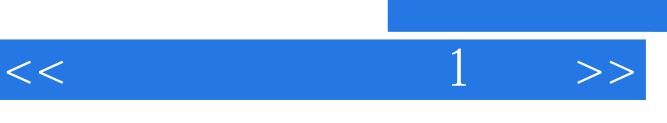

### tushu007.com

 $\alpha$  and  $\alpha$  and  $\alpha$  on  $\alpha$  on  $\alpha$  on  $\alpha$  on  $\alpha$  on  $\alpha$  $\kappa$  and  $\kappa$  on  $\kappa$  $\kappa$  $\ddot{a}$  $\mathcal{R}$  , and  $\mathcal{R}$  , and  $\mathcal{R}$  , and  $\mathcal{R}$  , and  $\mathcal{R}$  $u$  and  $u$  and  $u$  and  $u$  and  $u$  and  $u$  and  $u$  and  $u$  and  $u$  and  $u$  and  $u$  and  $u$  and  $u$  and  $u$  and  $u$  and  $u$  and  $u$  and  $u$  and  $u$  and  $u$  and  $u$  and  $u$  and  $u$  and  $u$  and  $u$  and  $u$  and  $u$  and  $u$  a  $\kappa$  $R = \frac{1}{2}$  and  $R = \frac{1}{2}$  and  $R = \frac{1}{2}$  and  $R = \frac{1}{2}$  and  $R = \frac{1}{2}$  and  $R = \frac{1}{2}$  and  $R = \frac{1}{2}$  and  $R = \frac{1}{2}$  and  $R = \frac{1}{2}$  and  $R = \frac{1}{2}$  and  $R = \frac{1}{2}$  and  $R = \frac{1}{2}$  and  $R = \frac{1}{2}$  and  $R = \frac{1}{2}$  a

损如何检查"增值税检查调整"科目的结转(上)"增值税检查调整"科目结转(下)工业企业进项  $\alpha$  $\frac{4}{\sqrt{2}}$  expecting to the control of  $\frac{4}{\sqrt{2}}$  expecting to the control of  $\frac{4}{\sqrt{2}}$  expecting to the control of  $\frac{4}{\sqrt{2}}$ 

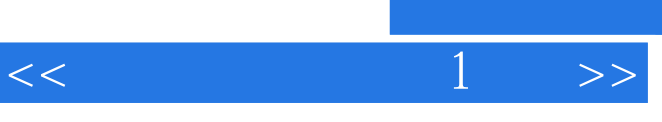

# $2.$

## $3.$  $\mathcal{Y}$

 $\frac{u}{\sqrt{2\pi}}$ , where  $\frac{u}{\sqrt{2\pi}}$ 

 $1.$   $\ldots$   $\ldots$   $\ldots$ 

### 应付未付款,凡债权人逾期两年未要求偿还的.应计入企业当年度收益计算缴纳企业所得税。 ……

#### $[1999]195$

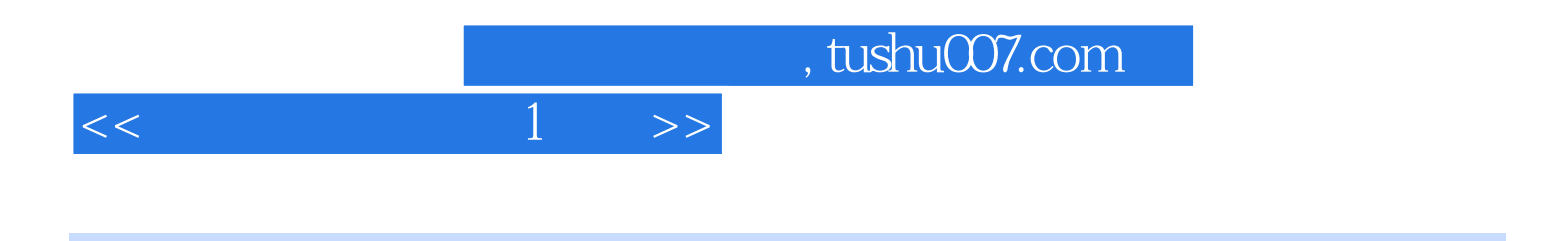

本站所提供下载的PDF图书仅提供预览和简介,请支持正版图书。

更多资源请访问:http://www.tushu007.com